# **ОБ ОПЫТЕ ИСПОЛЬЗОВАНИЯ МЕТОДА КРИГИНГА В ПРОГРАММАХ SURFER И QGIS ДЛЯ МОРСКИХ КЛИМАТИЧЕСКИХ ИССЛЕДОВАНИЙ**

### **А.М. Новикова, А.А. Котолупова**

ФГБНУ "Институт природно-технических систем", РФ, г. Севастополь, ул. Ленина, 28 *E-mail: anelkapi@bk.ru, ogorodovaa.a@mail.ru* 

В статье рассмотрена методика работы интерполяционных модулей «Кригинг» в программах Surfer8 и открытой ГИС QGIS. Показаны общие черты и отличия в работе алгоритмов модулей, а также проанализировано влияние параметров кригинга и вариограммы на результаты интерполяции. Погрешность последних оценивалась методом кросс-валидации. Актуальность активного применения современных методов пространственного анализа океанологических данных показана на примере получения полей поверхностной температуры Чѐрного моря с использованием массивов данных разной обеспеченности.

**Ключевые слова:** кригинг, геоинформационные системы, Surfer, QGIS, интерполяционные модули, морские климатические исследования, методика анализа данных.

**Введение.** В морских климатических исследованиях существует проблема обработки больших массивов данных, представляющих собой набор станций гидрологических измерений, неравномерно распределенных по времени и пространству. Для еѐ решения используют алгоритмы интерполяции данных, благодаря которым получают восстановленные поля основных параметров морской среды в узлах регулярной сетки. От качества обработки данных зависит дальнейший анализ. Чем крупнее масштаб (как пространственный, так и временной), тем больше требований предъявляется к исходным данным, тогда как общее их количество падает. Наиболее часто используются такие математические методы, как оптимальная, полиномиальная интерполяция, метод обратных расстояний и пр. Многие из них реализованы в известных программных пакетах, созданных для решения задач численного анализа (Surfer, R, MATLAB и др.), а также современном программном обеспечении географических информационных систем (ПО ГИС), возможности пространственного анализа и моделирования которых пока мало используются.

В данной работе рассматривается подходящий для решения большинства задач метода кригинга, который позволяет с высочайшим качеством создавать цифровые модели поверхности по неравномерно распределѐнным в пространстве данным. Кригинг относится к геостатистическим математическим моделям, представляющим оптимальную интерполяцию. Он отличается гибкостью, однако требует тщательного подбора значений вводимых параметров, в том числе модельной функции вариограммы.

Цель работы - провести сравнительный анализ интерполяционных модулей «Кригинг» широко используемого в океанологии статистического пакета Golden Software Surfer 8 [1] и относительно новой, динамично развивающейся ГИС QGIS 2.16 (Quantum Geographic Information System) [2]. Выбор программ обусловлен тем, что Surfer8 (в русскоязычной версии) наиболее часто используется для экспресс-анализа полей параметров морской среды в океанологии, а QGIS – одна из наиболее продвинутых ГИС с открытым исходным кодом, которую в дальнейшем планируется использовать как базу для создания океанологической ГИС.

Для реализации поставленной цели были решены следующие задачи: выбраны два массива данных по температуре вод поверхностного слоя Чѐрного моря – нормальной и малой пространственной обеспеченности; изучены алгоритмы работы модулей «Кригинг» с выявлением отличий и сходства их параметров; проанализировано влияние изменения параметров кригинга на результаты интерполяции при использовании четырёх функций модельной вариограммы; рассчитана погрешность интерполяционных полей методом кросс-валидации.

**Данные.** Для анализа были выбраны два массива по температуре поверхностных вод Чѐрного моря из банка данных Морского гидрофизического института [3]. Первый – с большой плотностью данных наблюдений, достаточно равномерно распределенных по акватории, и небольшим стандартным отклонением (за август 1955–1999 гг., σ =1,84°, всего 3102 точки). Второй – с малой плотностью данных, неравномерно распределенных по акватории, но близкими значениями с минимальным стандартным отклонением (за июль–август 1989 г., σ =1,72°, всего 554 точки).

Оба массива (рис. 1) были подвергнуты предварительному анализу. Вначале удалялись данные с ошибочными координатами. После проверки соответствия выборочных гистограмм нормальному закону распределения из массивов были удалены экстремальные значения с использованием критерия ±3σ. Это дало возможность получить более гладкие климатические поля температуры.

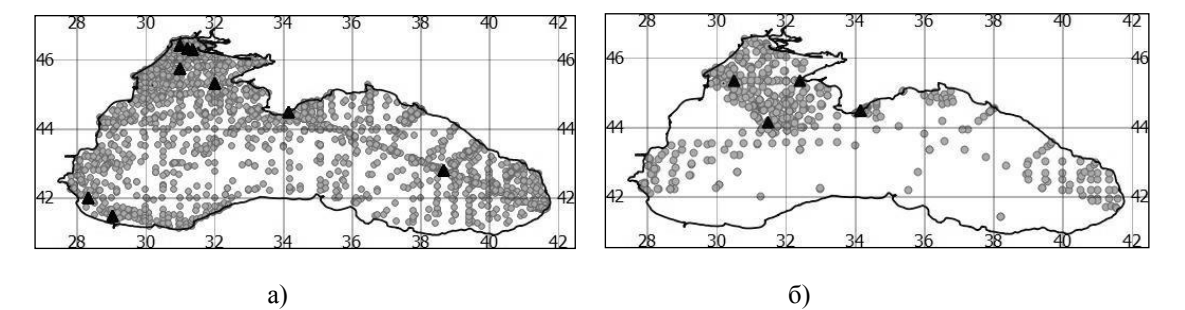

Рис. 1. Распределение точек с данными по акватории Чёрного моря а) за август 1955–1999 гг., б) за июль–август 1989 г. Треугольниками обозначены станции, использованные для кросс-валидации

**Краткое описание методов кригинга и кросс-валидации.** Термин «кригинг» служит для обозначения семейства алгоритмов линейной пространственной регрессии [4]. Все интерполяторы семейства кригинга являются различного рода модификациями базового линейного регрессионного оценивателя *Z*\*(*x*), определяемого следующим образом:

$$
Z^*(\mathbf{x}) - m(\mathbf{x}) =
$$
  
= 
$$
\sum_{i=1}^{n(x)} \lambda_i(\mathbf{x}) [Z(\mathbf{x}_i) - m(\mathbf{x}_i)]
$$
 (1)

где *λi*(*x*) – весовые коэффициенты, относящиеся к данным *Z*(*xi*). Величины *m*(*x*) и *m*(*xi*) являются математическими ожиданиями случайных переменных *Z*(*x*) и *Z*(*xi*). Число данных, использующихся при оценке, и значения весовых коэффициентов могут меняться в зависимости от местоположения оцениваемой точки *x* [4].

При условии, что процесс имеет стационарное математическое ожидание, процедура оценивания называется обычным кригингом. Если же процесс не является стационарным (в данных присутствует значимый тренд), используют процедуру универсального кригинга [5]. В данной работе при построении полей использовались оба метода – обычный и универсальный.

Кригинг позволяет учесть вес каждой точки экспериментальных данных в процессе вычисления значений интерполяционной функции в точках регулярной сетки. Это один из наиболее гибких и часто используемых методов, однако на множествах большого размера он работает медленно. Основная проблема кригинга – необходимость подбора параметров вариограммы, от которых зависит результат интерполяции. На первом этапе вычислений по исходным данным подбирается выборочная (экспериментальная) вариограмма *γ\**(*h*) и строится график функции, где каждому интервалу значений *h* (разность расстояний между парами точек; имеет размерность в единицах карты – градусах) соответствует вариация (квадрат разности значений величин в этих точках); *h* откладывается по оси x или y и предполагается, что поле изотропно. Выборочную вариограмму нельзя напрямую использовать в уравнениях кригинга, её необходимо приблизить некоторой модельной функцией вариограммы  $y(h)$  (см. ниже формулы  $(2)$ -(5) для QGIS и  $(6)$ -(9) для Surfer8), которая используется на втором этапе вычислений. Наилучшим вариантом подобранной модельной функции можно считать тот, который дает наименьшую дисперсию отклонений эмпирических значений от теоретических [6].

В соответствии с вышеизложенными критериями для анализа были выбраны такие функции модельной вариограммы, как линейная, квадратическая, кубическая и экспоненциальная, встроенные в модули «Кригинг» Surfer8 и OGIS. Несмотря на схожие названия функций, в алгоритмы интерполяции исследуемых программ заложены разные формулы вариограмм.

В QGIS используются следующие:

$$
-\text{линейная функция}\n \gamma(h) = a + b \cdot x,
$$

- квадратическая параболическая функния

$$
\gamma(h) = a + b \cdot x + c \cdot x^2, \qquad (3)
$$

 $(2)$ 

- кубическая функция

$$
\gamma(h) = a + b \cdot x + c \cdot x^2 + d \cdot x^3
$$
, (4)

- экспоненциальная функция

$$
\gamma(h) = a + b \cdot (1 - \exp(-\left(\frac{x}{b}\right)^2)),
$$
 (5)

где *а* - так называемый «эффект самородка», определяемый случайной составляющей измерений, которая показывает насколько велико различие значений в очень близко расположенных точках; фактически эта величина характеризует степень «зашумленности» параметра [4, 6]; *b, c, d* – коэффициенты; *x* определен в пределах радиуса влияния вариограммы, где функция имеет максимальный коэффициент достоверности аппроксимации [7]. Значения параметров вариограммы определяют весовые коэффициенты  $\lambda_i(x)$  ближайших соседей оцениваемой точки в (1).

Формулы вариограмм в Surfer8:

- линейная функция

$$
v(h) = C(h), \tag{6}
$$

- квадратическая функция

$$
\gamma(h) = \begin{cases} C(2h - h^2), < 1\\ C, h \ge 1 \end{cases},\tag{7}
$$

- кубическая функция

 $\gamma(h) = C(7h^2 - 8,75h^3 + 3,5h^5 - 0,75h^7)$ , (8) - экспоненциальная функция

$$
\gamma(h) = C(1 - e^{-h}), \qquad (9)
$$

где h - разность расстояний между парами точек (лаг расстояния);  $C - \text{map}$ метр «Scale» (масштаб) в модуле «Вариограмма», используется для определения порогового значения модели вариограммы, фактически обозначает частичный порог (порог минус «эффект самородка») [8].

Для оценки погрешности процедуры интерполяции использовался метод кросс-валидации, позволяющий получить значения невязки, среднеквадратического отклонения и смещения для всего поля. Кросс-валидация - метод подбора оптимальных параметров модели интерполяции при помощи оценки значения в точке измерения без учета самого измерения в этой точке [4].

Невязка - разница между измеренными и оцененными значениями:

$$
\Delta Z(x) = Z(x) - Z^*(x). \qquad (10)
$$

Глобальные характеристики кроссвалидации:

- смещение

$$
\Delta m = m - m^*,\qquad(11)
$$

где  $m$  - среднее по исходным данным:  $m^*$  - среднее по полученным результатам:

- средняя квадратичная ошибка (root mean square error - RMSE):

$$
RMSE = \sqrt{\frac{1}{N} \sum_{i=1}^{n} [Z(x_i) - Z^*(x_i)]^2} \cdot (12)
$$

Были выбраны несколько станций измерения, в каждой из которых производилось более 10 наблюдений за температурой поверхностных вод для поля с большой плотностью данных и более 4 для поля с малой. По этим станциям проведено осреднение с использованием всех значений. Затем контрольные станции были удалены из массивов данных и проведена повторная процедура интерполяции для каждого набора параметров кригинга. В конце экспериментальные средние значения температуры сравнивались с проинтерполированными значениями температуры в соответствуюших точках поля.

Основные функции модулей «Кригинг» в Surfer8 и QGIS. В первую очередь стоит отметить некоторые различия в работе двух программ. Кроме отличий в подходе к организации окон модулей «Кригинг» и разных названий одних и тех же параметров метода, существует разница и в организации окна расчетов модельной вариограммы. В Surfer8 предполагается, что исследователь отдельно рассчитает вариограмму и её параметры для различных функций модельной вариограммы, а затем применит получившиеся значения в модуле «Кригинг». При этом модуль не обязывает пользователя вести предварительные расчеты вариограммы, что зачастую приводит к некорректным результатам интерполяции.

В QGIS расчет параметров вариограммы и процедура кригинга неразрывно связаны и без предварительного анализа графика вариограмы невозможно продолжить работу модуля.

В Surfer8 задаются следующие основные параметры вариограммы: модель вариограммы, параметры лага расстояния (ширина, максимальное растояние, количество лагов), масштаб (см. выше параметр С в формулах вариограмм (6)-(9)), длина  $(A)$  – радиус влияния вариограммы. Здесь же проводится расчет «эффекта самородка» для каждой модели вариограммы. Он состоит из суммы вариации ошибки и вариации микроструктур [1]. При использовании «эффекта самородка» кригинг становится сглаживающим интерполятором. т.е. инфункция терполяционная в точках наблюдений может отклоняться от исходных значений. Расчет всех параметров можно провести автоматически и при необходимости подкорректировать (для лучшей аппроксимации графика модельной вариограммы). Все вводимые значения отражаются на виде и положении графика модельной вариограммы относительно экспериментальной.

Основные параметры кригинга, устанавливаемые в Surfer8: параметры геометрии интерполяционной сетки - границы сетки и её плотность (по умолчанию границы устанавливаются по крайним точкам файла с ланными: плотность задаётся числом строк и столбцов или шагом узлов); тип тренда - без тренда (Обычный Кригинг) ИЛИ линейный/квадратичный тренд (Универсальный Кригинг); отдельно добавляются результаты расчета параметров вариограммы: параметры поиска для точек с исходными данными, которые будут использованы для интерполяционной функции в заданном узле сетки (количество секторов поиска, максимальное и минимальное количество данных для всех секторов, минимально допустимое количество пустых секторов, а также два радиуса поиска по оси х и у, которые также влияют на анизотропию поля).

Интерфейс окна Кригинга в QGIS так же, как и в Surfer8, позволяет провести его тонкую настройку. Задаются следующие параметры: формула вариограммы и её радиус влияния (через «максимальное расстояние», задаваемое в единицах измерения карты - градусах), количество классов лага расстояния; настройка оптимального охвата данных, необходимого для получения поля с достоверными результатами при минимальных временных затратах (количество точек, учитываемых в вычислениях - максимальное их количество или все точки в пределах «максимального расстояния поиска», при этом указывается его размер. т.е. радиус в единицах измерения карты градусах); диапазон поиска (локальный или глобальный); тип показателя качества рассчитанного поля (стандартное отклонение или вариация); задается размер ячейки интерполяционной сетки и необходимость её предварительного создания (если в таблице более 300 точек, при отсутствии готовой сетки процесс анализа затягивается во времени или выдает ошибку). Все расчеты параметров вариограммы, в том числе «эффект самородка». проводятся автоматически с учетом заданной функции и радиуса влияния, что также видно на графике совмещения модельной и экспериментальной вариограмм.

В результате работы модуля «Кригинг» в OGIS исследователь получает два поля - проинтерполированного в узлы регулярной сетки параметра и ошибки кригинга (в виде вариации или стандартного отклонения). Последняя позволяет оценить достоверность результатов как по абсолютным значениям ошибки, так и по её пространственной конфигурации. Стандартное отклонение определяет качество и самих данных, и процедуры кригинга при различных параметрах. В частности, ошибки кригинга зависят от плотности сети измерений (вариация кригинга меньше в областях с большей плотностью данных). Зная вариацию, можно делать выводы о точности получаемого поля.

Результаты. В первую очередь для анализируемых наборов данных были определены значения параметров, одинаковых для всех моделей вариограмм. Геометрия интерполяционной сетки: в ходе сравнения результатов интерполяции установлено, что значения размера ячейки, заданные по умолчанию, приводят к некорректным результатам. Для акватории Чёрного моря минимально необходимый размер ячейки составляет 0,01°, что позволяет получить достаточно подробную карту параметров морской среды при наименьших временных затратах.

Диапазон поиска в Surfer8 и QGIS был взят так, чтобы учесть неоднородность пространственной структуры полей исходных данных через максимальное расстояние поиска и максимальное количество точек для расчёта. Максимальное расстояние поиска (или радиусы поиска в Surfer8) определялось исходя из необходимости описания крупномасштабной структуры поля. Большие значения расстояния приводят к значительному увеличению времени обработки при том же результате интерполяции, меньшие - к увеличению зашумленности поля. Для массива с большой плотностью данных экспериментально определено, что достаточен радиус, равный 2°, а для массива с малой плотностью - 3°.

Максимальное количество точек для расчета в Surfer8 по умолчанию равняется 64, однако сравнение нескольких значений параметра в OGIS показало, что увеличение его до 80 уменьшает зашумленность поля. Вариация ошибки при этом увеличивается в южной части моря, где плотность данных меньше, однако уменьшается общая погрешность поля. Большие значения параметра проявляют один из недостатков кригинга - на множествах большого размера он работает медленно.

Параметры вариограммы были рассчитаны для каждого вида модельной функции. Радиус влияния был взят исходя из максимального коэффициента достоверности аппроксимации функции (К<sub>л</sub>) модельной вариограммы относительно графика экспериментальной вариограммы. Это позволило получить равномерное распределение значений температуры в интерполяционном поле. а также уменьшить ошибку кригинга.

Массив с большой плотностью данных. Оба вида кригинга (обычный и универсальный) показали незначительные отличия полей температуры друг от друга, в том числе при использовании разный функций модельной вариограммы (рис. 2, 3). Главное отличие полей универсального кригинга от обычного добавление изолиний в С-3 (t = 21°С) и Ю-В  $(t = 26^{\circ}\text{C})$  частях моря с незначительным изменением их конфигурации.

При использовании универсального кригинга уменьшается его ошибка в областях с малой плотностью данных, т.е. увеличивается соответствие между исходными данными и получаемыми полями.

Экспоненциальная функция в OGIS и кубическая в Surfer8 выявили неоднородности поля температуры по всей акватории Чёрного моря. Это связано с резким падением весового коэффициента точек, заметного на графике ковариационной функции. Линейная и квалратическая функции показали общую сглаженную структуру средней температуры за июль-август с 1955 по 1999 гг.

Минимальный разброс значений стандартного отклонения поля ошибки кригинга в OGIS показали квалратическая, кубическая и экспоненциальная функции вариограммы (0,06°С), максимальный - линейная  $(0,1^{\circ}C)$ . Значение стандартного отклонения температуры о уменьшилось с 1,84°С исходных данных ло 0.9°С интерполяционных.

Все модели вариограмм показали невысокие абсолютные значения среднеквадратической погрешности (ошибки кригинга) – около 1,4°С, что не превышает типичной амплитуды относительной высокочастотной изменчивости

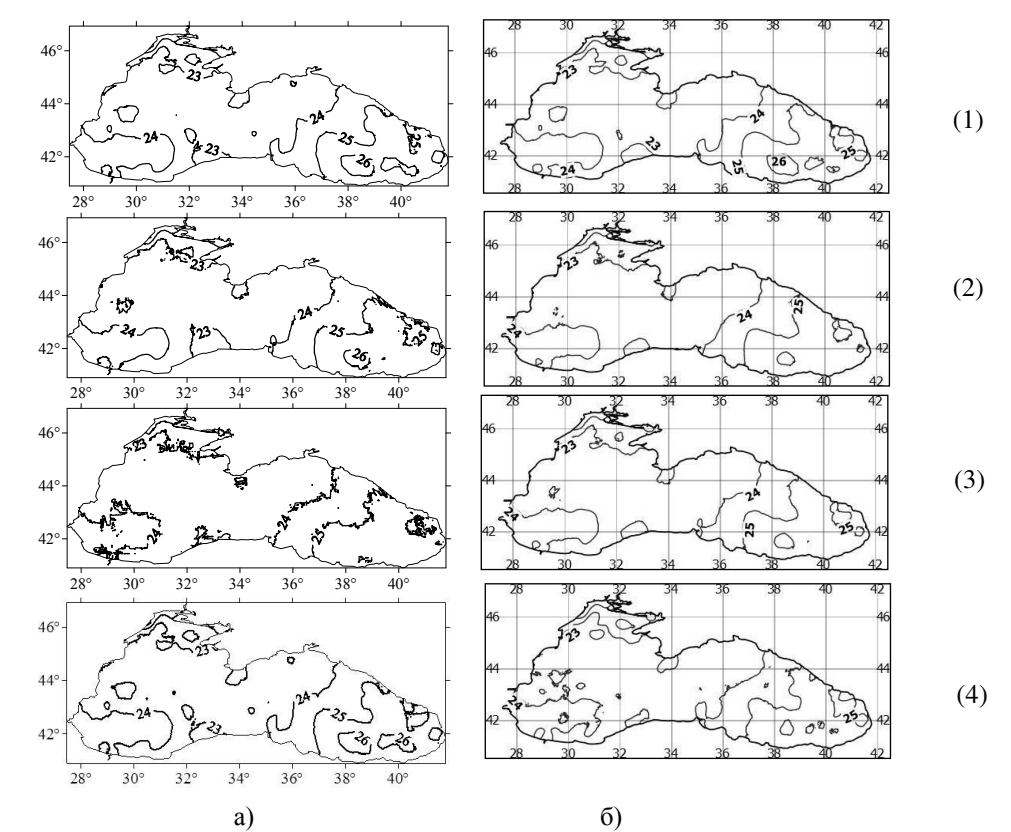

**Рис. 2.** Поля средней температуры поверхностных вод за август 1955–1999 гг., полученные методом обычного кригинга в (а) Surfer8 и (б) QGIS с использованием (1) линейной, (2) квадратической, (3) кубической и (4) экспоненциальной функций модельной вариограммы

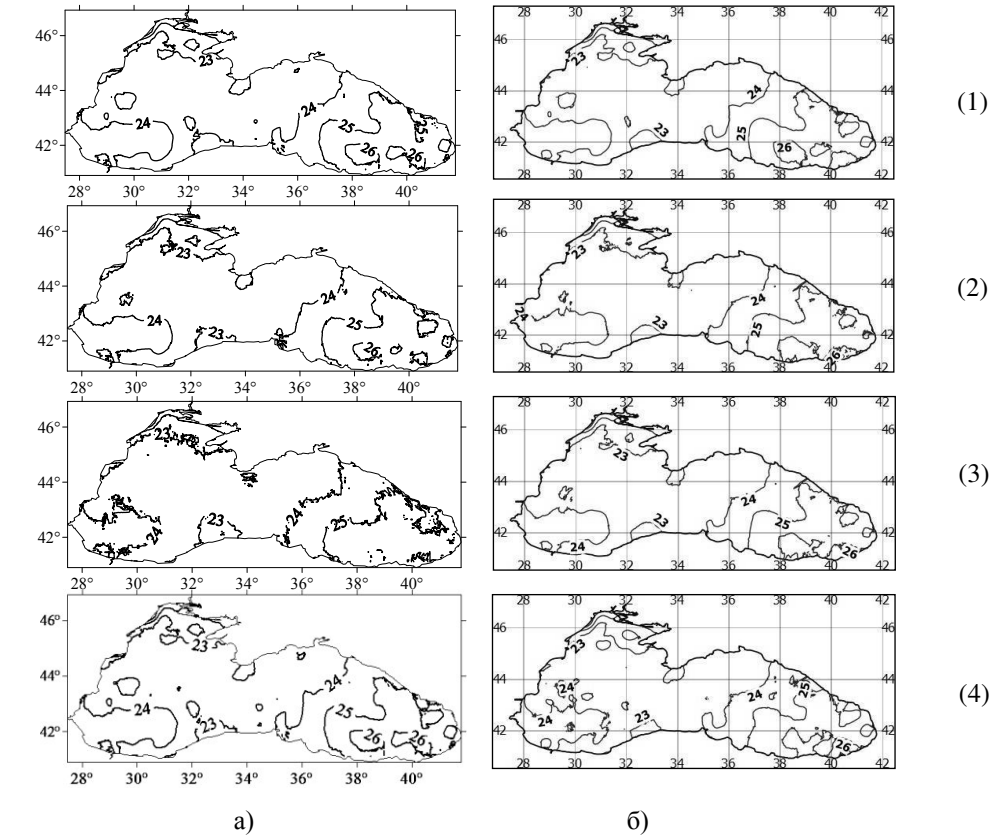

**Рис. 3.** Поля средней температуры поверхностных вод за август 1955–1999 гг., полученные методом универсального кригинга в (а) Surfer8 и (б) QGIS с использованием (1) линейной, (2) квадратической, (3) кубической и (4) экспоненциальной функций модельной вариограммы

температуры поверхностных вод Чёрного моря, отмеченной в [9], а также согласуется с трендом повышения среднесезонных летних значений температуры поверхности моря в исследуемый период на 1,5°С (см. [10]).

Общий вид полей температуры поверхностных вод Чёрного моря за август 1955-1999 гг. согласуется с пространственным распределением среднемесячной температуры воды в августе на поверхности моря, опубликованных в [9].

Кросс-валидационная оценка показала небольшие отличия в значениях невязок на контрольных точках между модулями «Кригинг» двух программ.

Среднеквадратическая ошибка  $\overline{R}$ среднем составила 0,65°С, а смещение (отклонение средней по полю интерполяционной оценки от среднего исходных данных) -  $-0.25$ °С (среднее значение поля оцененной температуры выше среднего в исходных данных).

Массив с малой плотностью данных. Так как массив с малой плотностью ланных обладает неоднородностью как по пространственному распределению точек (рис. 1), так и на графике экспериментальной вариограммы, где виден так называемый «эффект включений», особое внимание уделялось подбору радиуса влияния вариограммы и вида графиков модельных функций вариограмм.

Все функции дали разброс значений стандартного отклонения поля ошибки кригинга, равный 0,1°С при общем равномерном распределении по полю значений ошибки кригинга. Стандартное отклонение в данных о уменьшилось с 1,72°С исходных до 0,74°С интерполяционных.

Что касается конфигурации полей поверхностной температуры (рис. 4, 5), то в целом она соответствует естественному распределению значений температуры в морской среде за исключением юго-восточной части моря, где зашумленность интерполяционного поля и различия в результатах разных видов вариограмм обусловлена недостатком данных. Наиболее четкая, равномерная структура поля видна у линейной и экспоненциальной функций модельной вариограммы обычного кригинга. Универсальный в данном случае выявляет мелкие неоднородности поля температуры, усложняющие анализ при исследовании климатических закономерностей.

Кросс-валидация показала средние значения среднеквадратической погрешности - 0,25°С, смещения - -0,52°С достаточно небольшие величины, сравнимые со среднемесячным колебанием температуры морских вод в летние месяцы. Наибольшую погрешность по четырем станциям показала квадратическая модель вариограммы в QGIS и кубическая в Surfer8.

Заключение. Вид формул модельных функций вариограммы и подход к работе модулей «Кригинг» в QGIS и Surfer говорит о некотором упрощении общей работы алгоритма интерполяции в QGIS по сравнению с Surfer, что значительно облегчает работу исследователю. В формулы вариограмм в QGIS уже заложен «эффект самородка», характеризующий вариацию ошибки параметра, тогда как в Surfer требуется его расчет в отдельном модуле «Вариограмма».

Обе программы позволяют получать поля среднеклиматических значений температуры, приближенные к их естественному распределению в морской среде, как для массива с достаточно большой плотностью данных, так и для массива с малой плотностью. Экспериментальная вариограмма при этом показывает наличие тренда и «эффекта включений» в данных, а подбор радиуса влияния вариограммы исходя из максимального коэффициента лостоверности аппроксимации функции и вида графиков функций модельной вариограммы уточняет весовые коэффициенты каждой станции в уравнении кригинга. Настройка оптимального размера узла интерполяционной сетки, а также параметров поиска для каждого набора данных и масштаба анализируемого явления ускоряет процедуру интерполяции.

Универсальный кригинг дал меньшие, чем обычный значения смещения и среднеквадратического отклонения при кросс-валидационной оценке, что говорит о положительном влиянии на процедуру кригинга учета пространственного тренда, заметного на экспериментальной вариограмме массива с достаточно большой плотностью данных.

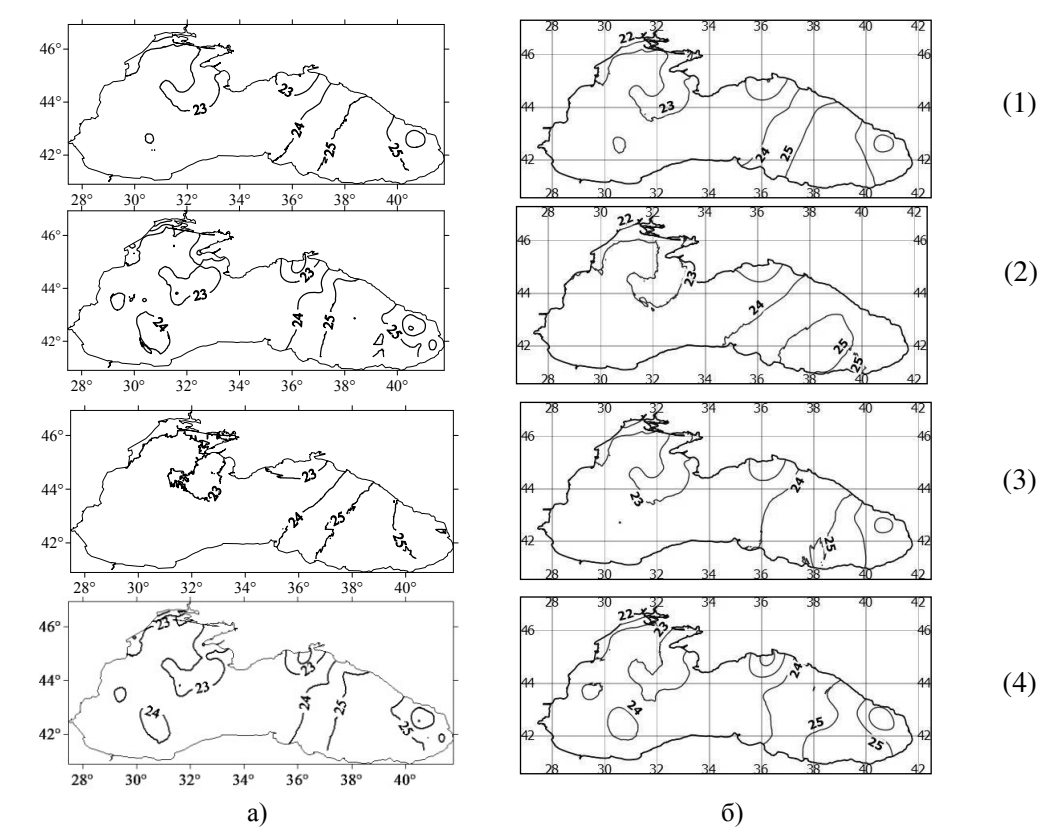

**Рис. 4.** Поля температуры поверхностных вод за июль–август 1989 г., полученные методом обычного кригинга в (а) Surfer8 и (б) QGIS с использованием (1) линейной, (2) квадратической, (3) кубической и (4) экспоненциальной функций модельной вариограммы

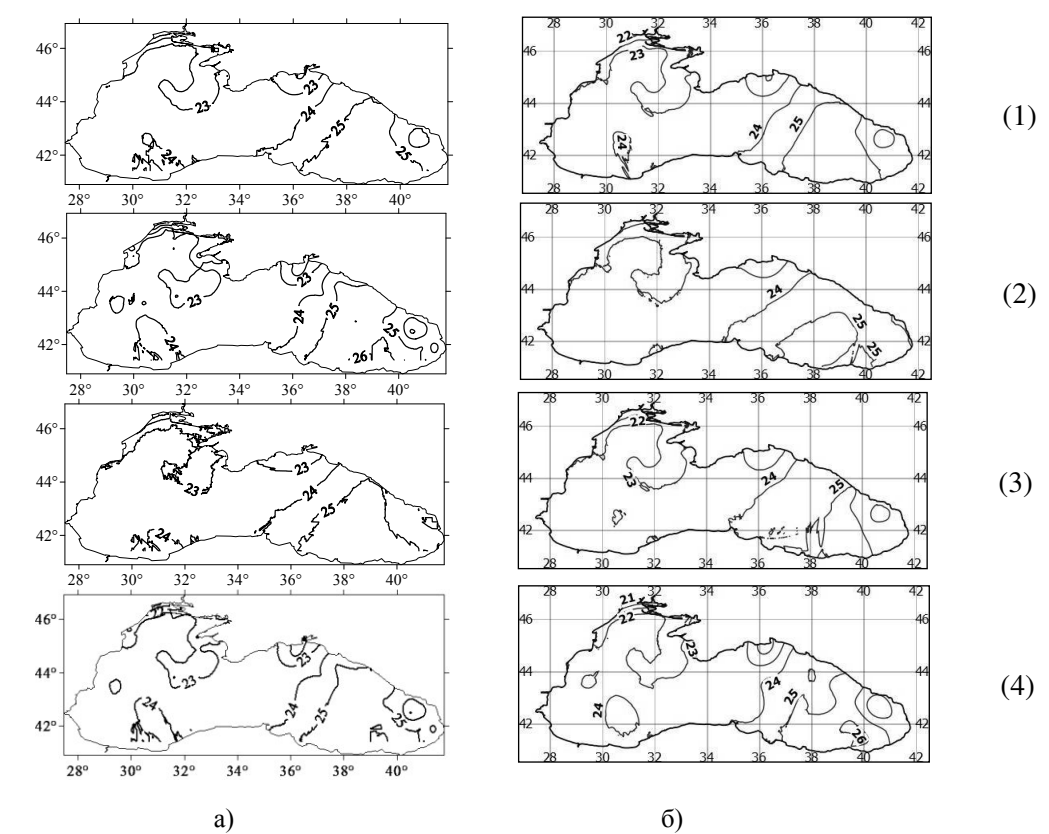

**Рис. 5.** Поля температуры поверхностных вод за июль-август 1989 г., полученные методом универсального кригинга в (а) Surfer8 и (б) QGIS с использованием (1) линейной, (2) квадратической, (3) кубической и (4) экспоненциальной функций модельной вариограммы

Кросс-валидация показала практически идентичные значения невязок и среднеквадратических отклонений соответствующих функций модельной вариограммы обычного и универсального кригинга для поля с малой плотностью данных. Несмотря на это, в полях, полученных методом универсального кригинга, виден резкий скачок функции, обусловленный неравномерностью расположения точек данных, тогда как обычный кригинг показал гладкую функцию. Экспериментальная вариограмма массива данных показывает необходимость тщательного подбора функции и вида графика модельной вариограммы.

Обе рассматриваемые программы обладают своими достоинствами и показывают сопоставимые результаты, что дает возможность использовать их в дальнейшем для контрольной оценки результатов работы. Кроме того, перед исследователями открываются новые возможности использования открытой ГИС QGIS в морских климатических исследованиях как для сбора данных, так и для статистической обработки, выборки и анализа. При этом необходимо помнить о требовательности современных программ к пониманию механизмов и методов их работы, несмотря на автоматизацию многих расчётов, а также с учётом того, что пока не существует единого руководства пользователя, описывающего все тонкости работы модулей для множества наборов данных, заложенные разработчиками.

#### СПИСОК ЛИТЕРАТУРЫ

1. Силкин К.Ю. Геоинформационная система Golden Software Surfer 8: учебно-методическое пособие для вузов. Воронеж: Изд-во ВГУ, 2008. 66 с.

2. QGIS User Guide: QGIS Project. http://docs.qgis.org/2.0/ru/docs/user manua 1/, 2016 (дата обращения: 20.10.2016).

3. Банк океанографических данных МГИ НАН Украины: информационные ресурсы и доступ к данным / Е.Г. Андрющенко, Л.К. Галковская, Е.А. Годин, [и др.]; Мор. гидрофиз. ин-т НАН Украины. Севастополь: НПЦ «ЭКОСИ-Гидрофизика», 2010. 60 с.

4. Демьянов В.В., Савельева Е.А. Геостатистика: теория и практика / под ред. Р.В. Арутюняна. Ин-т проблем безопасного развития атомной энергетики РАН. М.: Наука, 2010. 327 с.

5. Кошель С., Мусин О. Методы цифрового моделирования: кригинг и радиальная интерполяция // Информационный бюллетень ГИС-Ассоциации. 2001.  $\mathcal{N}$ <sup>o</sup> 2 (29)–3 (30). C. 23–24.

6. Поротов Г.С. Математические методы моделирования в геологии: учеб-Санкт-Петербургский ник. государственный горный институт (технический университет). СПб. 2006. 223 с.

7. Hengl T. A Practical Guide to Geostatistical Mapping of Environmental Variables. Ispra (Italy): EC JRC, 2007. 165 p.

8. Surfer: User's Guide. Contouring and 3D Surface Mapping for Scientists and Engineers. Golden Software, Inc., Golden, Colorado, 2002. 640 p.

9. Иванов В.А., Белокопытов В.Н. Океанография Чёрного моря// НАН Украины, Морской гидрофизический институт. Севастополь, 2011. 209 с.

10. Полонский А.Б., Шокурова И.Г. Статистическая структура крупномасштабных полей температуры и солености в Черном море // Морской гидрофизический журнал. 2008. № 1. С. 51-64.

# THE EXPERIENCE OF USING KRIGING METHOD IN THE PROGRAMMES SURF-ER AND OGIS FOR MARINE CLIMATE RESEARCH

### A.M. Novikova, A.A. Kotolupova

Institute of Natural and Technical Systems, Russian Federation, Sevastopol, Lenin St., 28

Article describes the technique of working of interpolation modules "Kriging" in programs Surfer8 and open GIS QGIS. There are shown similarities and differences in operation modules algorithms. Also it was analyzed the influence of kriging and variogram parameters on interpolation results. Their error was evaluated by cross-validation. The urgency of the active use of oceanographic data spatial analysis modern methods is exemplified by receiving fields of the Black Sea surface temperature with the use of different data security arrays.

Keywords: kriging, geographic information systems, Surfer, QGIS, interpolation modules, marine climate research, methods of data analysis.